## **Configuration messagerie VSnet sous Smartphone Android**

Ne pas oublier de mettre le type de sécurité SSL(accepter tous les certificats)

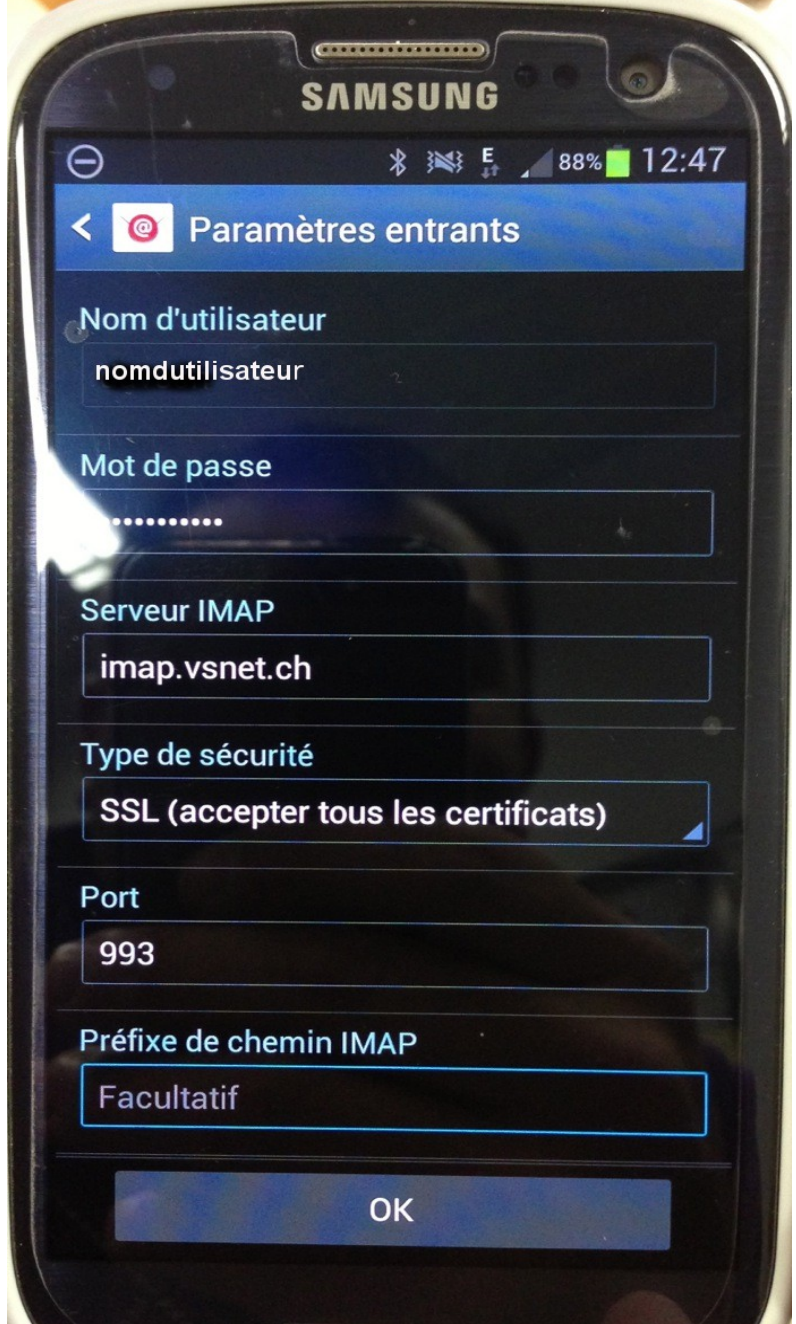

La configuration SMTP nécessite les paramètres obligatoires suivants

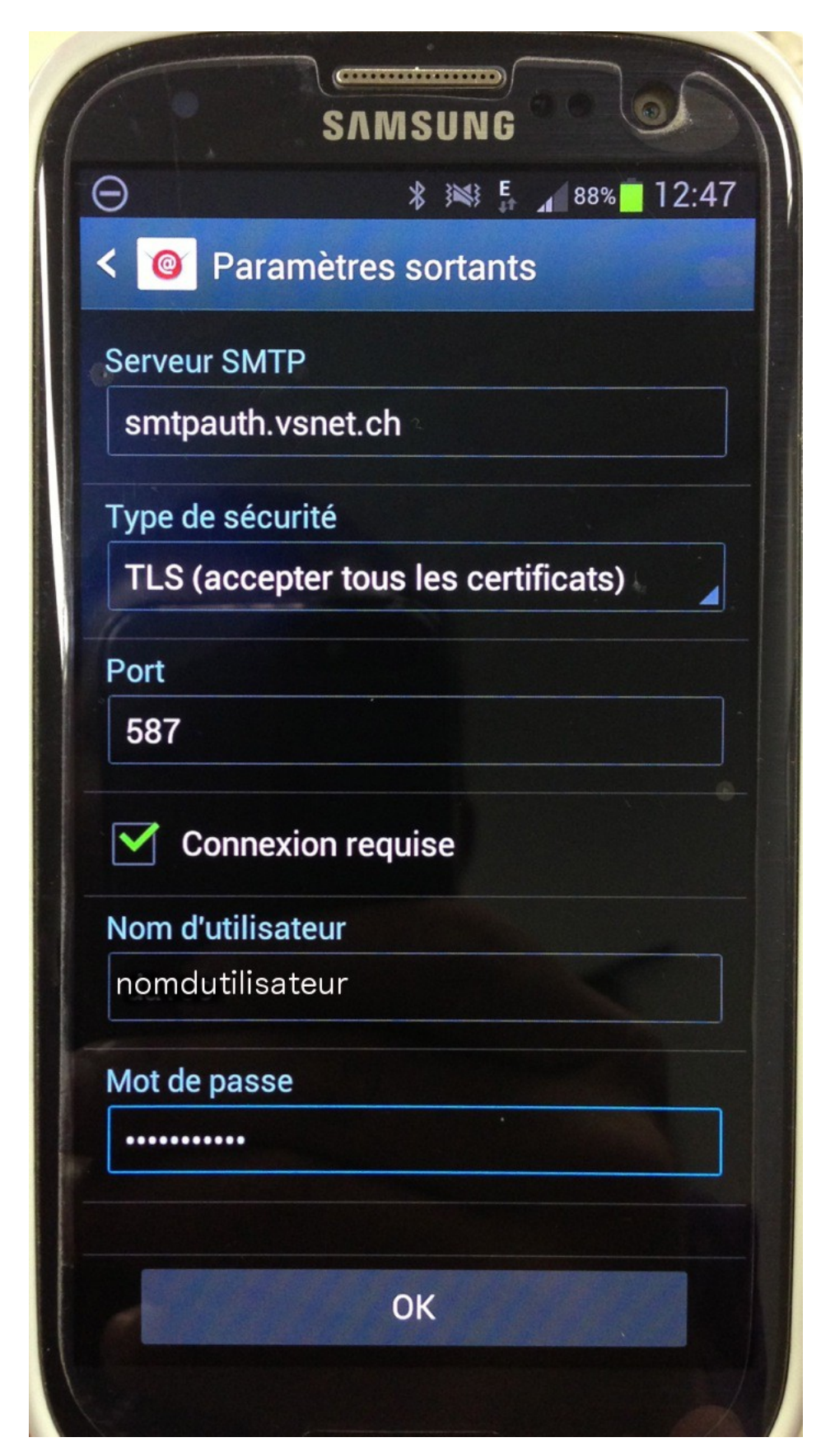